From: <https://wiki.pro-sign.de/psdokuwiki/>- **ProSign DokuWiki**

Permanent link:<br><mark>[https://wiki.pro-sign.de/psdokuwiki/doku.php/public:user\\_s\\_documents:icon-l:tips\\_tricks:display\\_programmierung:wie\\_importiere\\_ich\\_ein\\_eigenes\\_bitmap](https://wiki.pro-sign.de/psdokuwiki/doku.php/public:user_s_documents:icon-l:tips_tricks:display_programmierung:wie_importiere_ich_ein_eigenes_bitmap)</mark> Last update: **1970/01/01 01:00**

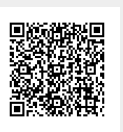